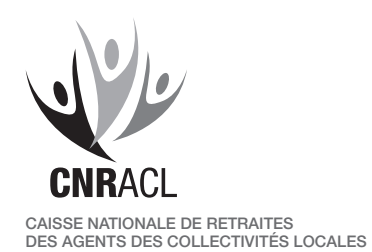

## DOSSIER DE VALIDATION DE SERVICES AUPRÈS DE LA C.N.R.A.C.L.

# — NOTICE EXPLICATIVE —

## Réforme des retraites 2004 - Version 3

### Consignes générales

Ce dossier est à utiliser uniquement pour les demandes formulées à partir du 1<sup>er</sup> janvier 2004. Il est constitué de plusieurs feuilles libres imprimées recto-verso destinées à une saisie informatique.

Pour compléter le dossier :

- Inscrire les données financières en euros uniquement, valeur entière, sans décimales.
- Inscrire un caractère majuscule d'imprimerie par case, en partant de la gauche.
- Mettre une croix dans les cases correspondant à la situation.
- Remplir toutes les cases en complétant, le cas échéant, par des zéros :
	- pour les dates : exemple : 3 mai 95 ..... 03 05 1995.
	- pour les durées : exemple : 35 heures et demie = 35 h 30 (les fractions d'heures sont exprimées en minutes et non en centièmes).
- Vérifier l'exactitude des données mentionnées dans les zones pré-renseignées. Rectifier, compléter et joindre les pièces justificatives si nécessaire ; classer les pièces justificatives dans le rabat.
- Vérifier que le numéro d'identification répertorié (N.I.R.) de l'agent est renseigné sur chaque feuille du dossier.
- Classer les feuilles du dossier de validation dans le rabat.
- Conserver la notice.
- Vous pouvez, quand une information est identique à celle portée par la ligne précédente, ne pas la répéter et faire un simple trait horizontal ou un trait vertical si c'est l'ensemble de la colonne qui est identique (Cf. exemples équivalents ci-dessous).

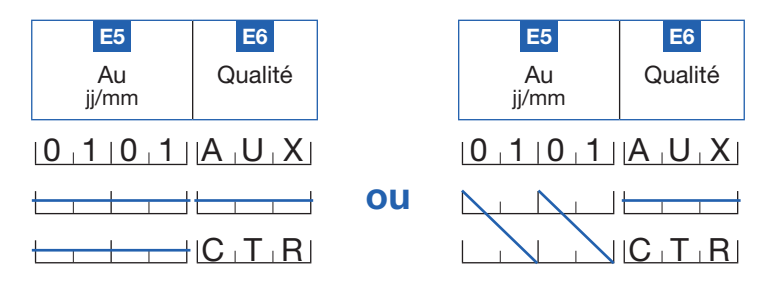

*Cas particulier des agents intercommunaux ou pluricommunaux à la date de la demande :*

*L'employeur principal constitue le dossier, à charge pour lui de le transmettre pour suite à donner aux autres employeurs concomitants concernés. En retour, il lui est demandé de transmettre l'ensemble du dossier et des pièces à la C.N.R.A.C.L. via le Centre de gestion (C.D.G.).*

### **Comment adresser votre dossier ?**

Le dossier, accompagné des pièces justificatives glissées dans le rabat, doit être adressé à :

Monsieur le directeur général de la Caisse des Dépôts et Consignations C.N.R.A.C.L. 6 place des Citernes 33059 BORDEAUX CEDEX

Les collectivités locales affiliées à un centre de gestion de la fonction publique territoriale doivent faire transiter le dossier par cet organisme.

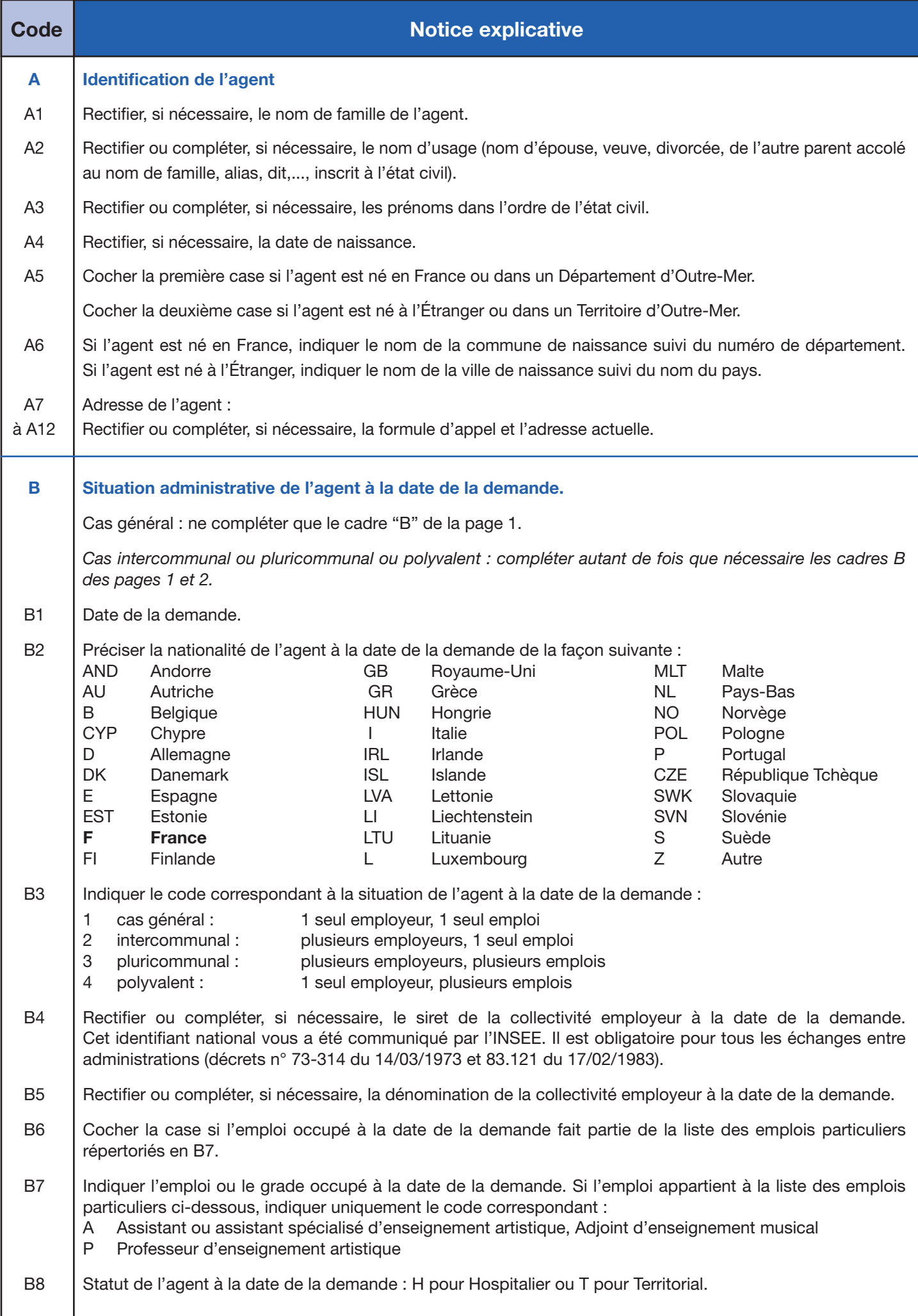

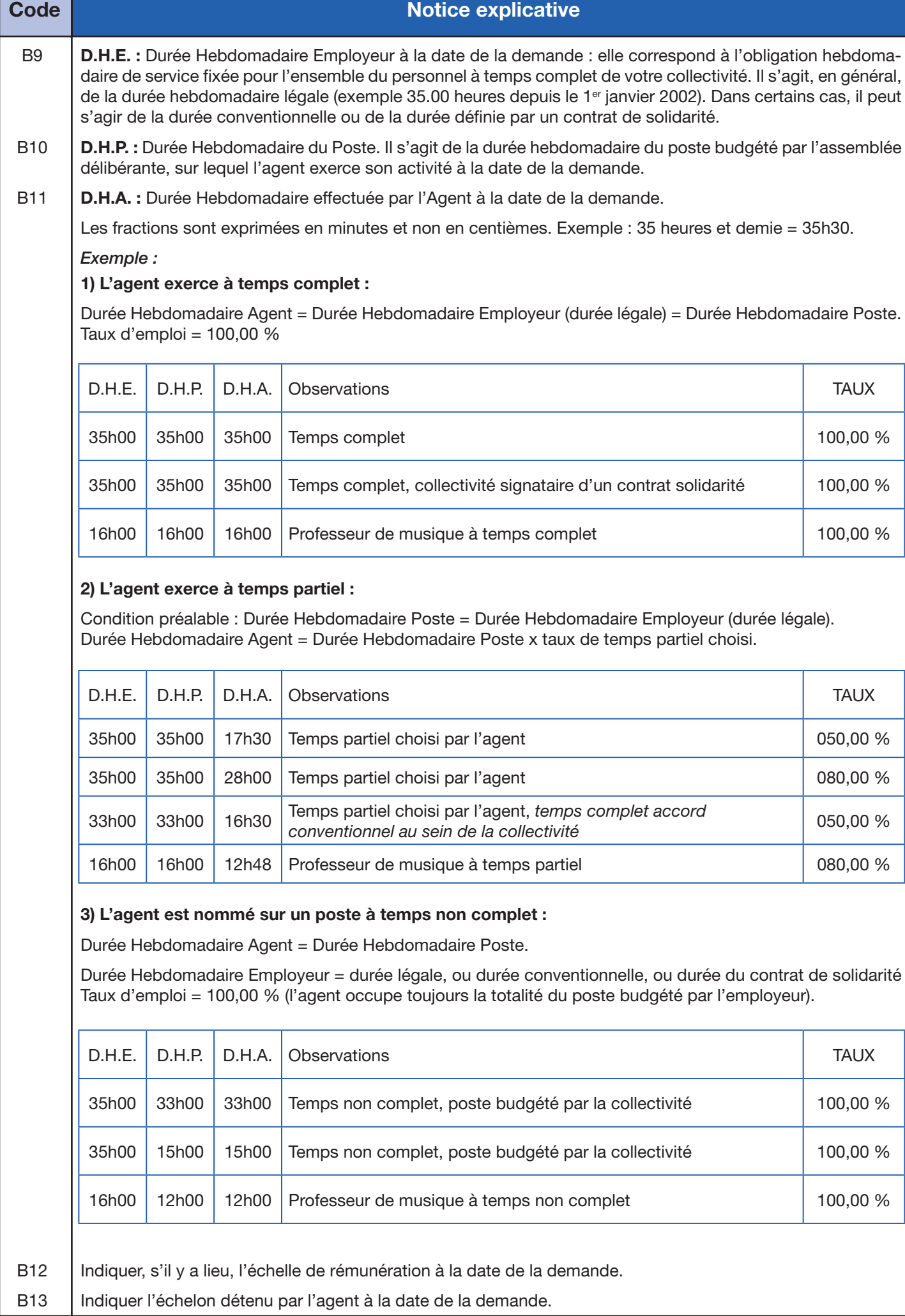

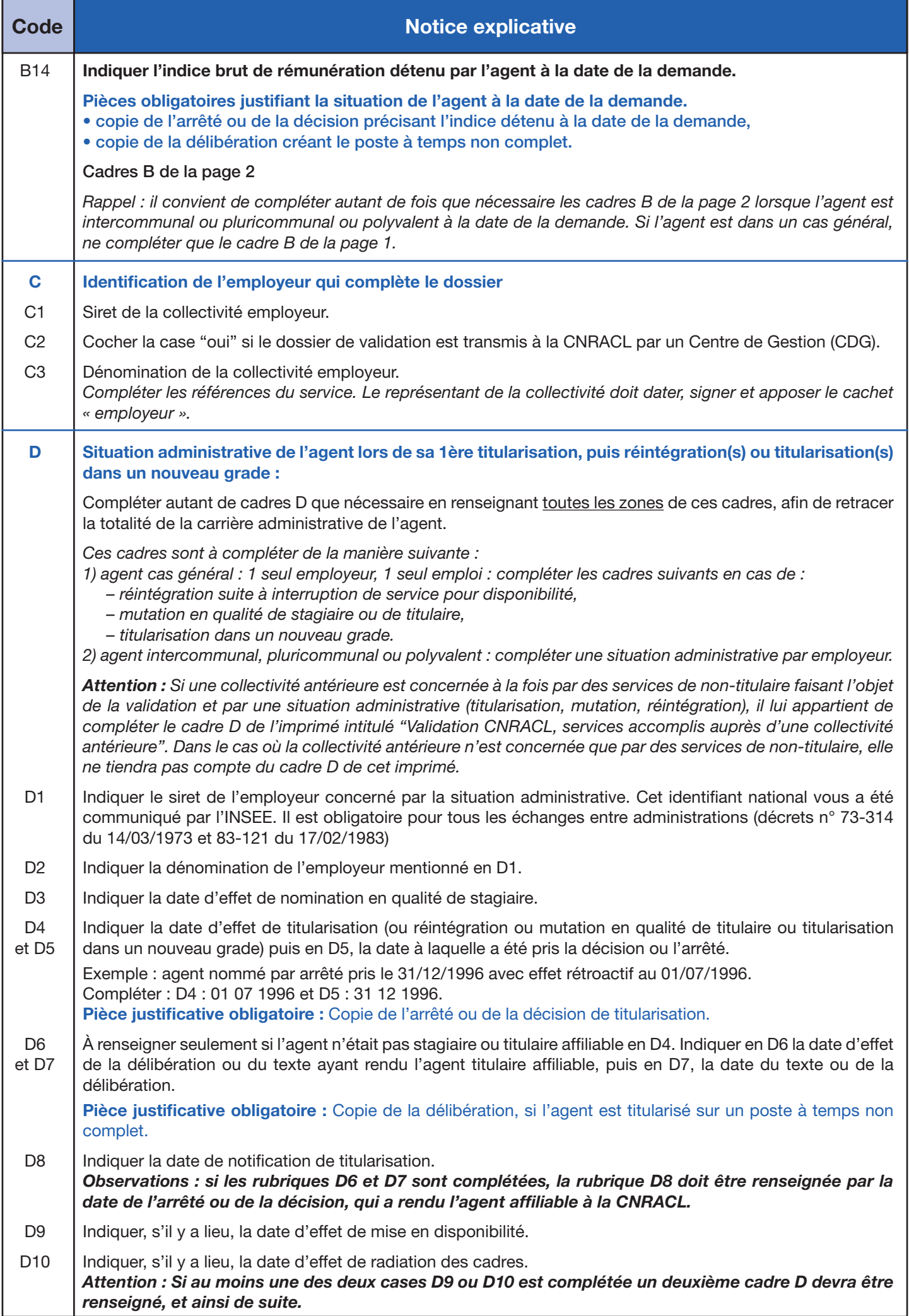

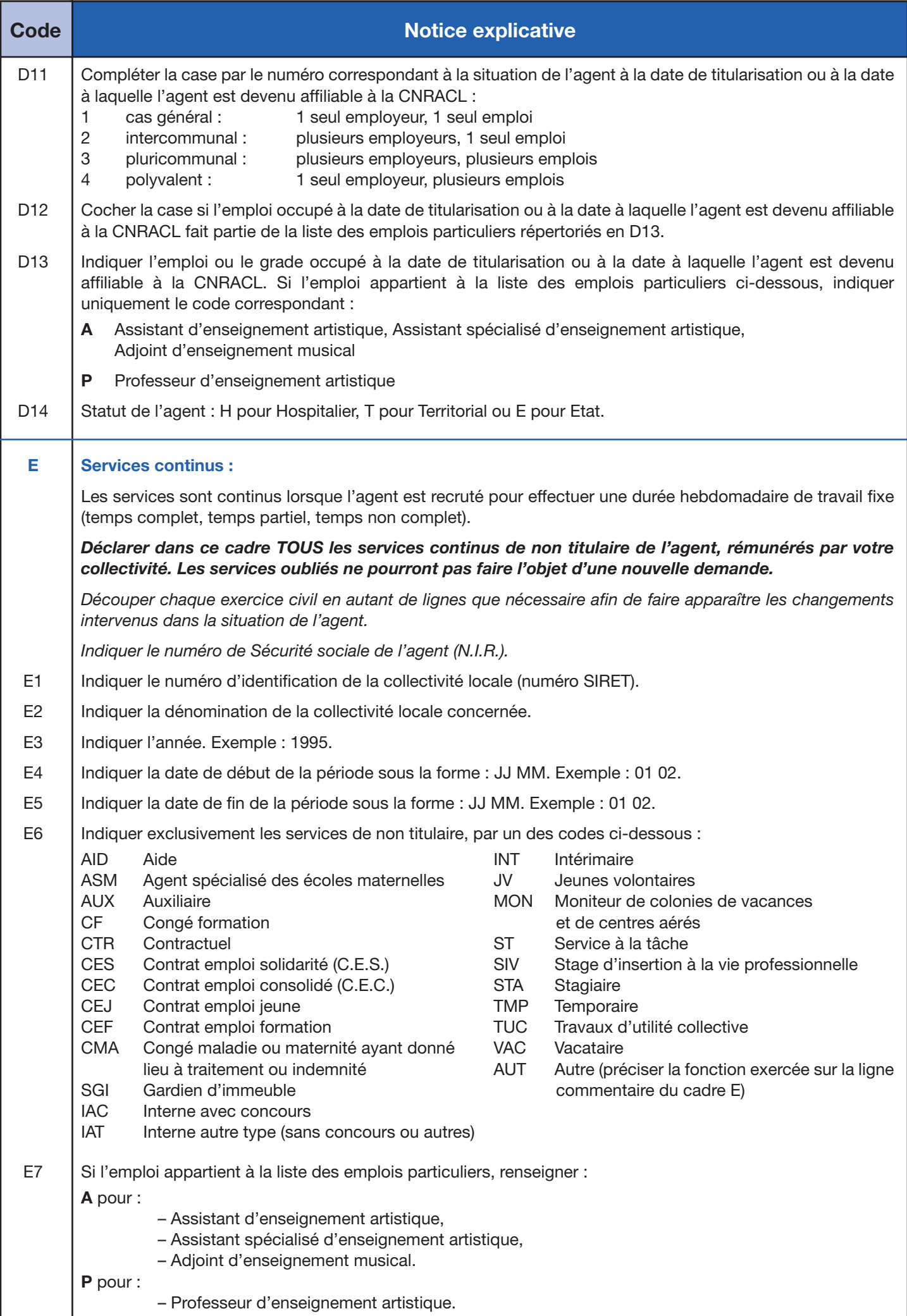

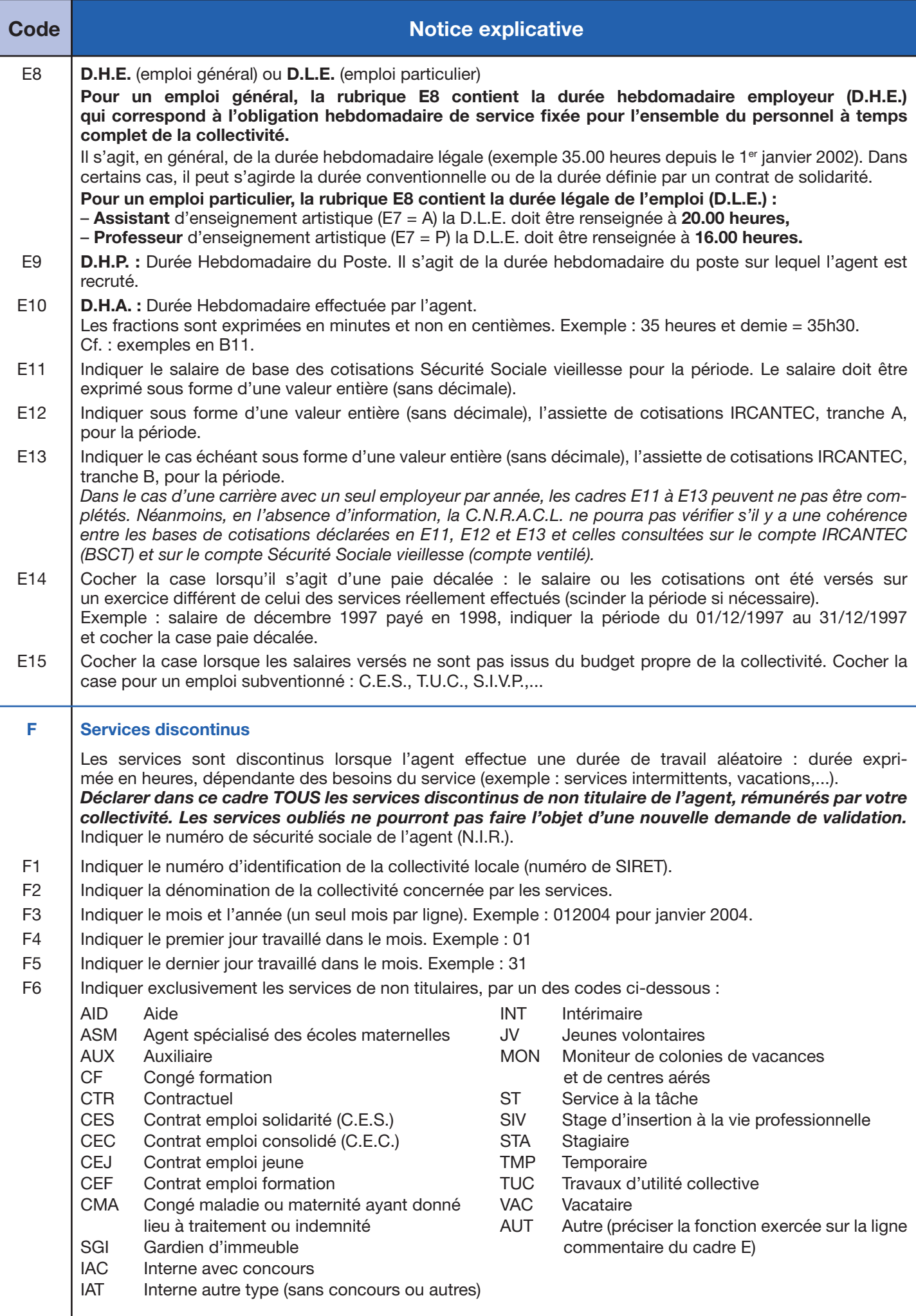

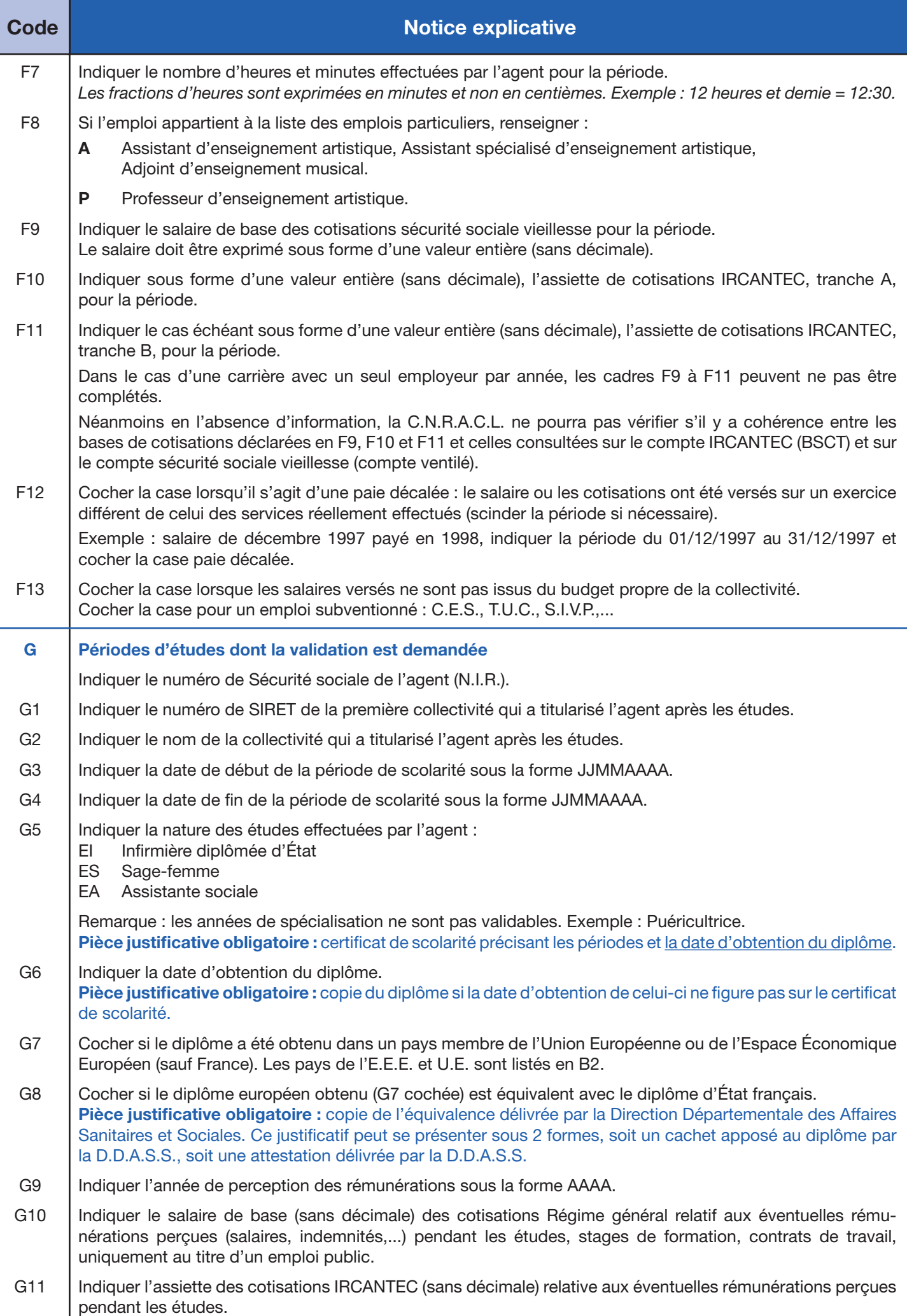

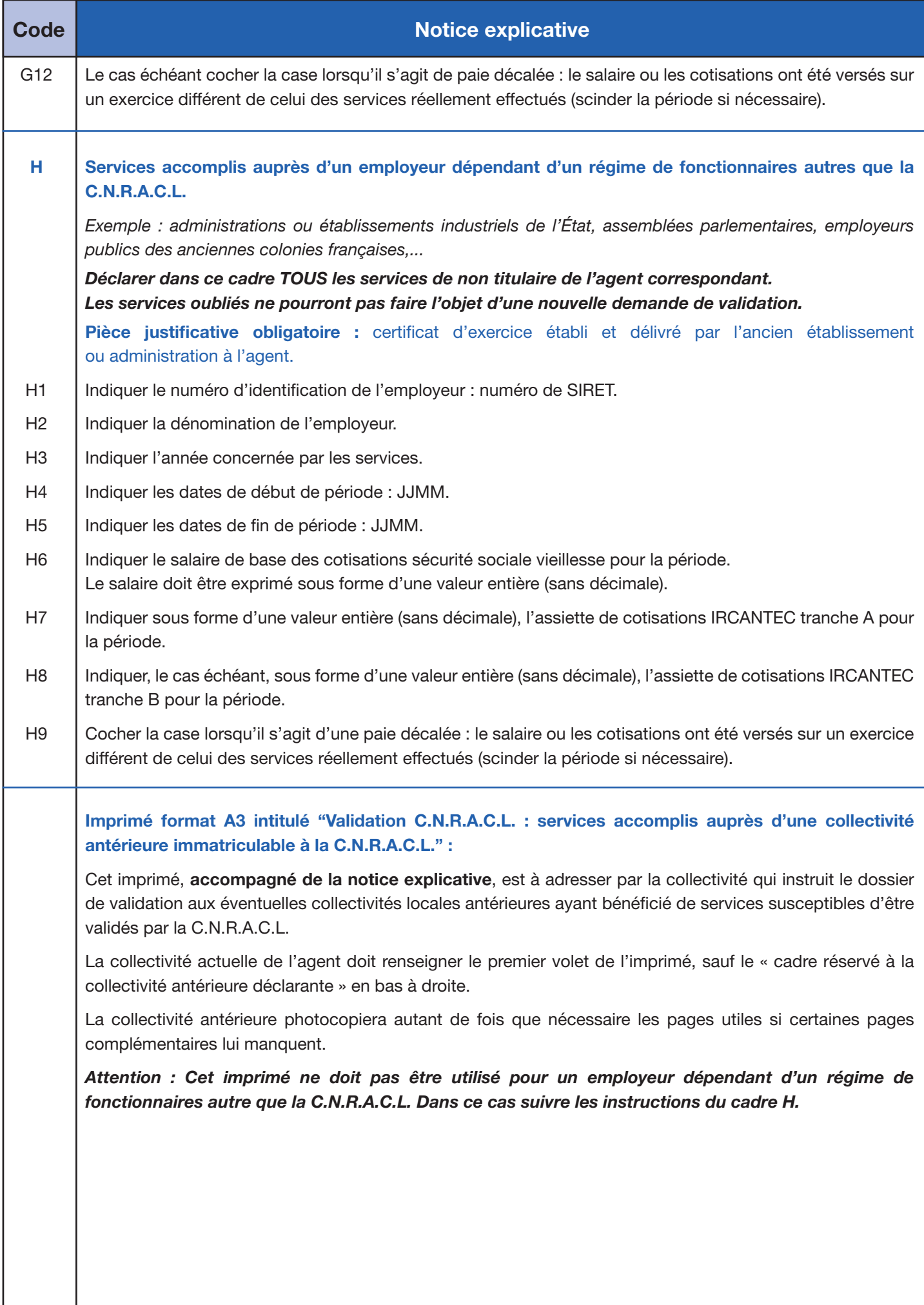